# Classic 2014 Functionality you need to know (Primary and Intermediate Schools)

#### 1 Absences

### **Reporting > Analysis**

- 1 By code ? & L the resultant table is sortable, exportable. Use weekly. View students with 'results of concern' in OneScreen
- 2 By Half Day rate / Aggregated by year level. Set targets on rates. Use weekly

#### **Edit Attendance**

- 1 Use Display button to highlight specific codes. Excellent for seeing absence patterns
- 2 Can be printed en masse for archival purposes via Reporting > Standard Reporting > Student Attendance summary

## **Assign Filtered Groups**

Assign groups to specific staff members to monitor/track designated groups of students (Settings > Miscellaneous .. select staff member > Filtered Group .. the groups to select from are created in SM > Set Filter).

#### 2 CMAdmin

#### Out of the box / Assessment Tool Selector

- 1 CMAdmin > MUSAC Assessments and Profiles. Tick to turn on.
- 2 CMAdmin > Assessment Tool Selector. Select the required assessments and settings.

#### **Auto Create Teachers Dossiers**

1 CMAdmin > Teachers and Their Dossiers. Add teaching year levels to staff then click the Auto Create Teachers Dossiers button.

#### 3 OneScreen

Use OneScreen to overview individual students including their National Standards and National Assessment results. Look for correlations between Assessment, Attendance and Pastoral entries. Data can be archived as a pdf to the student's Classic folder as per CM/SM docs.

NB: Use the 'Filter' button and 'Student Filter' dropdown to select specific groups of students and tagged filters pre-defined in SM.

# 4 Staff Manager

Use it to record a wide range of info on all staff in the school including registration expiry dates, PD, duties and responsibilities. Also your Day Relief arrangements are automated, and a file prepared ready to forward to Novopay. (Print Lists > Pre-designed tables).

## **5** Student Manager

#### Pastoral > Positive Behaviour for Learning Graphs

1 Use to monitor trends. Requires good data integrity and granular item configuration.

<u>Product Specialists</u> <u>www.musac.co.nz</u> <u>www.solutionsandservices.co.nz</u> training@musac.co.nz 0800 600 159 03 331 6210

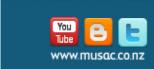